# CS100: CPADS

# Decisions

David Babcock / James Moscola Department of Physical Sciences York College of Pennsylvania

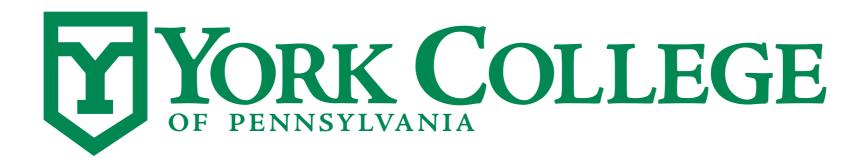

### Decisions

- Just like a human, programs need to make decisions
  - Should turtle turn left or right?
  - Should this piece of code execute?
  - Should a different piece of code execute?
  - Which piece of code should execute?
- Most programs have multiple branches of execution
  - Can produce different output based on the decisions made while the program was run

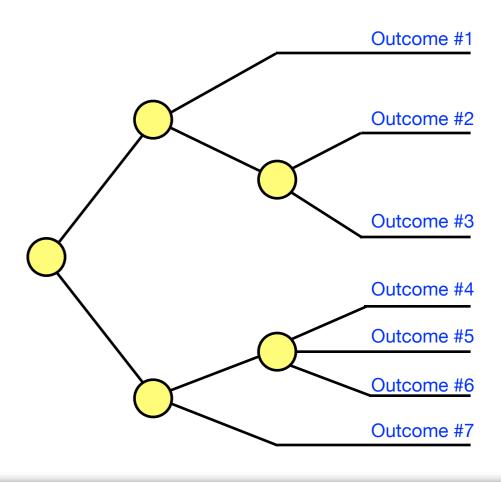

### Decisions

 To determine which branch of code should be executed requires that a decision be made

- Decisions are based on boolean expressions

- The result of a boolean expression is either True or False

In Python . . .

- A value of 0 is considered False

Any other value is considered *True* (even negative numbers)

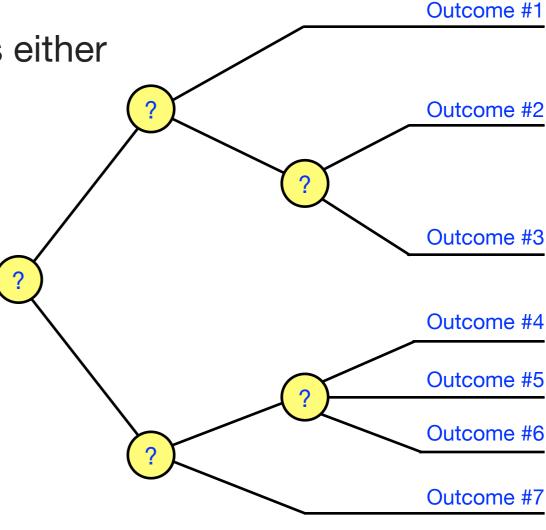

# Comparison Operators

- Boolean expressions can consist of comparison operators and logical operators (you have already seen arithmetic operators such as +, -, \*, etc.)
  - Will always simplify to either *True* or *False*

Comparison Operators compare values and return True / False:

| - Equality           | == | x == y               | Is x equivalent to y?                 |
|----------------------|----|----------------------|---------------------------------------|
| - Inequality         | != | <i>x</i> != <i>y</i> | Is x not equivalent to y?             |
| - Greater than       | >  | X > Y                | Is x greater than y?                  |
| - Less than          | <  | X < Y                | Is x less than y?                     |
| - Greater Than/Equal | >= | <i>x</i> >= <i>y</i> | Is $x$ greater than or equal to $y$ ? |
| - Less Than/Equal    | <= | $X \le y$            | Is $x$ less than or equal to $y$ ?    |
|                      |    |                      |                                       |

# Logical Operators

 Logical operators combine multiple boolean (True / False) values into a single boolean value

| - AND | and | x and y | True if BOTH x AND y are true  |
|-------|-----|---------|--------------------------------|
| - OR  | or  | x or y  | True if EITHER x OR y are true |

#### **Examples:**

- NOT

```
(True or False) ==>
                        True
(False or True)
                        True
(True or True)
                        True
               ==>
(False or False) ==>
                        False
(True and True) ==>
                        True
(True and False)==>
                        False
(not False)
                        True
(not True)
                        False
               ==>
```

not

not x

#### **More Examples:**

```
(not (True and False)) ==> ?
(not (False)) ==> True

((True or False) and True) ==> ?
((True) and True) ==> True
```

True if *x* is False (negates a boolean expression)

# Combining Comparison and Logical Operators

 Comparison and Logical Operators can be combined to create more complex boolean expressions ("questions")

#### Example #1:

```
x = 5
y = 6

((x <= 6) and (y == 6))

# -----

# ((5 <= 6) and (6 == 6))
# ((True) and (True))
# (True)</pre>
```

#### Example #2:

```
x = 5
y = 6

((x <= 6) and (x+2 == y))

# -----

# ((5 <= 6) and (5+2 == 6))
# ((5 <= 6) and (7 == 6))
# ((True) and (False))
# (False)</pre>
```

# Conditional Expressions

- Conditional expressions are used to make a decision and control the flow of a program
- A conditional expression in Python starts with the keyword 'if' and can take multiple different forms

### if-statement

```
if condition:
   STATEMENTS to executes if condition is true
```

#### if-else-statement

```
if condition:
   STATEMENTS to executes if condition is true
else:
   STATEMENTS to executes if condition is false
```

**Executes one or the other, but NOT BOTH** 

## Conditional Expressions

#### if-elif-statement

```
if condition:
   STATEMENTS to executes if condition is true
elif condition2:
   STATEMENTS to executes if condition2 is true
```

**Executes one or the other, but NOT BOTH** 

#### if-elif-statement

```
if condition:
   STATEMENTS to executes if condition is true
elif condition2:
   STATEMENTS to executes if condition2 is true
elif condition3:
   STATEMENTS to executes if condition3 is true
```

# Conditional Expressions

#### if-elif-else-statement

```
if condition:
   STATEMENTS to executes if condition is true
elif condition2:
   STATEMENTS to executes if condition2 is true
else:
   STATEMENTS to executes if condition and condition2 are BOTH false
```

## Examples

#### Example #1:

```
if x<=21:
    print 'Good'
else:
    print 'Bad'</pre>
```

#### Example #2a:

```
if x > y:
    print 'x is greater than y'
if x < y:
    print 'x is less than y'
if x==y:
    print 'x is equal to y'</pre>
```

#### Example #2b:

```
if x > y:
    print 'x is greater than y'
elif x < y:
    print 'x is less than y'
elif x == y:
    print 'x is equal to y'
else:
    print 'Error'</pre>
```

## Conditional Iteration

- Previously discussed fixed iteration
  - Repeating a block of code a fixed number of times (known before loop starts executing)
- Don't always know how many time we want a loop to execute
  - Conditional iteration combines decisions with loops
  - Repeat a block of code until some condition is met

## Conditional Iteration

"While condition is true, do this"

```
while-loop

while condition:
   STATEMENTS to executes while condition is true
```

- IMPORTANT: Be sure to update at least one of the values in your condition inside the while-loop
  - If the condition is not altered inside the loop, then the loop will NEVER terminate (i.e. infinite loop)

# Conditional Iteration Example

 The following will prompt a user for input, and continue to prompt a user for input until the user enters a value that is greater than 0

```
num = 0

while num <= 0:
   var = raw_input("Enter a value greater than 0: ")
   num = int(var)</pre>
```

 NOTE: The condition is dependent on the value of num, therefore num MUST change insider the loop

# A More Interesting Example

 This examples asks for user input, but only allows the user 10 tries to get the correct input. A message is printed at the end to indicate how many attempts it took the user.

```
user_input = 0
num_attempts = 0
MAX ATTEMPTS = 10
while ((user_input <= 0) and (num_attempts < MAX_ATTEMPTS)):</pre>
    var = raw_input("Enter a value greater than 0: ")
    user input = int(var)
    num_attempts = num_attempts + 1
if (num_attempts == 1):
    print "User provided correct input on first try"
elif (num attempts >= 10):
    print "User failed to provide correct input after 10 attempts"
else:
    print "User provided correct input on attempt # %i" % num_attempts
```